# **FISTS 'N' THROTTLES**

# **BUGGY BOY**

### **AMSTRAD, ATARI ST, COMMODORE, SPECTRUM**

#### **CARGA**

**Amstrad**: CTRL + ENTER. **Atari ST**: Insertar disco y pulsar RESET. **Commodore**: SHIFT + RUN/STOP. **Spectrum**: LOAD " " ENTER.

#### **CONTROLES**

Joystick: Arriba - Acelerar Abajo – Decelerar Izquierda - Giro izquierda Derecha - Giro derecha Disparo - Cambio de marchas.

Spectrum & Amstrad: Joystick o teclado redefinible Commodore: Sólo joystick en el portal 2. Atari: Sólo joystick.

### **EL JUEGO**

Este es el juego de coches más difícil de todos. Prepárate para el viaje más movido que hayas hecho jamás, pasando por cinco de los circuitos más endiablados creados para vehículos de cuatro ruedas. Debes pasar por campos que tienen piedras, árboles, paredes de ladrillo y vallas, siempre siguiendo la pista que te llevará por estrechos valles, puentes más estrechos aún y oscuros túneles. Evita los obstáculos o salta sobre ellos, para lo cual deberás darte contra los troncos que te cierran el camino, lo que hará que tu Buggy salte por el aire. Si pasas por encima de pequeñas piedras o tochos de árbol, tu Buggy se pondrá sobre dos ruedas, lo que te permitirá pasar por sitios muy estrechos. Pero no te pases, que si pierdes el control volverás a la posición normal con tracción en las cuatro ruedas.

No sólo el circuito será tu enemigo: el reloj corre también, y si no consigues completar el circuito en el tiempo establecido, quedarás descalificado. Si pasas por las puertas especiales, podrás «ahorrar» tiempo para el circuito siguiente. La puntuación adicional se consigue recogiendo las banderas y pasando por las puertas de puntuación. Si recoges las banderas en el orden correcto, tendrás más puntos todavía. Igualmente, si te chocas contra el balón, obtendrás puntos extra.

© 1987 ELITE

# **DRAGON'S LAIR**

**LA GUARIDA DEL DRAGON** 

Desde hace muchos años el bondadoso rey Aethelred reina pacíficamente sobre sus dominios. De entre sus tesoros el más preciado es la princesa Daphne, su única hija. Desde lejanos países llegaron valientes caballeros y hermosos príncipes para hacerle la corte. Daphne, la princesa era una doncella famosa por su gran belleza y gracia.

Aunque depositaban a sus pies fabulosas riquezas y rogaban encarecidamente por su mano, la princesa Daphne los rechazó a todos. Su corazón pertenecía desde hacia tiempo a Dirk el Atrevido, un valiente cabalero.

Un día, Singe, el Dragón diabólico que gobierna la tierra de las sombras, apareció en el reino de Aethelred. Pidió que el rey le entregara sus tierras y a sus gentes. Cuando Aethelred rehusó la vil demanda de Singe, un monstruo secuestró a la bella Daphne y la encerró en una esfera de cristal, escondida en las horribles mazmorras del castillo encantado. Singe envío a Aethelred el siguiente mensaje:

"Ríndete antes de que caiga el sol o tu amada hija desaparecerá para siempre".

Aethelred y todos los habitantes de su reino cayeron en una gran tristeza y desesperaron. Todos menos Dirk, quien juró ir al castillo encantado y liberar a la princesa ¿Podrá sobrevivir a los numerosos peligros de las mazmorras? ¿podrá llegar a la guarida del Dragón?

# **Tus hazañas empiezan...**

# **EL DISCO QUE CAE**

Salta al disco y guíalo a las mazmorras que se encuentran debajo del castillo.

¿Correrás el riesgo y entrarás a las mazmorras encantadas o pasarás a ser otro de esos aventureros cuyos huesos descansan en el interior de los túneles?

Lánzate con cuidado por la rampa y salta al disco. Móntate en el disco y recorre los diferentes túneles. Cuando aparezcan las rampas que van a las mazmorras, el disco se parará unos segundos. Cuando el disco y la rampa estén en línea, salta a la rampa.

Air Genie, una de las más temibles criaturas de Singe, vigila la aparición de posibles intrusos. ¡Ten cuidado!, para vencer a esta horripilante criatura mantente cerca de la parte central del disco y muévete al mismo tiempo que las ráfagas del viento.

# **PASADIZOS DE CRANEOS**

Ándate con cuidado cuando llegues a este terrible pasadizo, poblado por los espectros de tus peores pesadillas.

Cráneos que muerden, manos de huesos que te agarran, desagradables sustancias pegajosas y torbellinos de nubes de murciélagos.

¿Podrás aguantar estas visiones de muerte o morirás horriblemente en sus garras?

Controla tus movimientos y mueve la espada con cuidado ¡No te adelantes ni te retrases! Atácalos con tu espada o evítalos con movimientos ágiles y rápidos.

# **LAS CUERDAS QUE QUEMAN**

Las llamas rugen, lenguas de fuego suben más y más arrasando todo lo que encuentran en su camino ¿Te lanzarás a la cuerda para cruzar la habitación en llamas antes de que sea demasiado tarde, o caerás al abismo abrasador?

Prepárate y conquista este infierno en llamas.... dirígete hacia el final de la rampa y después salta desde la rampa hasta la plataforma de piedra, lo más cerca posible al primer templete. Cuando estés en la plataforma de piedra salta desde la plataforma a la cuerda que se balancea. Salta cuando la cuerda se encuentre cerca de ti. Después salta de cuerda a cuerda sobre las gradas en llamas. Cuando la cuerda tome la forma de un arco hacia delante salta a las plataformas que se encuentran al final de la primera y segunda gradas. Sal de la plataforma por la parte superior de la pantalla.

# **HABITACION DE LAS ARMAS**

El arsenal de Singe… una cámara encantada con remolinos de muerte Un olor diabólico protege a esta habitación de posibles intrusos. Armas letales acaban con la vida y monstruos de arcilla sin mente se convierten en instrumentos de muerte. ¿Quedarás sometido a la muerte o sobrevivirás ...? Ábrete camino en la Habitación de las Armas. Vence a tus enemigos atacándolos con tu espada o evítalos moviéndote con rapidez y agilidad. En uno de los lados de la habitación se abrirá una puerta mágica; sal por ahí.

# **RAMPAS Y TONTOS MONSTRUITOS**

Una serie de rampas llegan hasta una superficie de hielo desde donde entrarás al siguiente nivel de las mazmorras. Los monstruitos se ríen histéricamente mientras pelean contigo. Salta rápidamente de rampa a rampa cuando los veas desaparecer.

Si te quedas demasiado tiempo en este maldito lugar puedes entrar súbitamente en un vacío de ébano.

Salta de una rampa a otra. Intenta saltar desde las esquinas de una de las rampas. Utiliza tu espada para luchar contra los tontos monstruitos.

# **LA HABITACION TENTACULO**

Es el laboratorio de Singe, donde realiza sus diabólicos experimentos.

La habitación está poblada por seres horripilantes. El peligro puede arrastrarse desde cualquier lugar, desde arriba o desde abajo. Ándate con cuidado o te encontrarás en las garras de algo muy desagradable.

En esta habitación te enfrentarás a terribles enemigos. Lucha contra ellos moviendo apropiadamente tu espada.

Sal de esta habitación a través de la puerta que se encuentran en uno de los lados de la pantalla.

# **EL SEGUNDO DISCO**

Un segundo disco te llevará al último nivel de las mazmorras. Sentirás cómo el aire se espesa puesto que el diablo se prepara para la batalla final. Maniobra el disco y estate atento las fuerzas del mal que te rodean. Como ya hiciste anteriormente colócate cerca de la parte central del disco, ya que otras criaturas de Singe intentarán atacarte cuando vayas a través de los túneles.

# **EL MORTAL TABLERO DE AJEDREZ**

El Gambito de Dirk… el juego es a muerte y el premio es tu vida. Enfréntate al malvado campeón de Singe, el Caballero Phantom. Juega una partida de ajedrez que se encuentra suspendida entre el cielo y la tierra ¿Podrás vencer al Caballero Phantom y llegar a la puerta del otro lado de la habitación? ¿o las fuerzas del diablo te darán el jaque mate?

Te vas acercando a la Guarida del Dragón y Singe ha enviado a su gran campeón para pararte. Salta a través de los cuadrados del tablero de ajedrez y mueve tu espada para luchar contra el Caballero Phantom.

El Caballero Phantom aparecerá durante unos segundos, desaparecerá y después volverá a aparecer en otro de los cuadrados del tablero de ajedrez. Cuando Phantom llega a uno de los cuadrados, la línea del tablero se convierte en una línea de muerte. Si te quedas mucho tiempo en esos cuadrados pagarás con tu vida.

Aléjate de los bordes del tablero de ajedrez o caerás repentinamente en las abiertas profundidades. Debes vencer a Phantom para poder salir a través de la puerta.

Cuando Phantom cambie de color, atácalo con tu espada. Si lo atacas cuando es de color negro se hará más vulnerable.

# **MATANDO AL DRAGON**

La bella Daphne espera ser rescatada de su esfera de cristal. En la Guarida del Dragón, Singe también espera.

Mata a Singe y libera a la princesa. Ten en cuenta lo que se sabe acerca de los dragones ¡si no quieres quedar chamuscado!

Cruza el acantilado para llegar a donde se encuentra la espada mágica. Utiliza las piedras para protegerte de las llamas del dragón. Si tienes suerte debajo de las piedras encontrarás un tesoro escondido. Cuando aparezca el tesoro corre hacia él y será tuyo.

Cruza cuidadosamente el peligroso precipicio y coloca la espada mágica en la esquina de la cornisa. Vuelve desde la estrecha cornisa a la rampa de madera, salta y la victoria (y la princesa Daphne) será tuya.

# **PUNTUACION**

Mientras recorres las mazmorras encantadas ganarás puntos cada vez que destruyas a tus enemigos, cuando superes obstáculos, encuentres el tesoro o conquistes las diferentes habitaciones de la mazmorra. Mira tu indicador de puntuación.

Recuerda que Dirk es un valiente caballero y su principal misión es salvar a la bella Daphne. ¡El rescate de la princesa Daphne es su gran premio! Empiezas la aventura con 5 Dirks y ganarás puntos Dirk cuando conquistes las habitaciones de las mazmorras.

### **PUNTOS DIRK**

Ganarás puntos Dirk (vidas extras) después de conquistar la Habitación de las Armas. A partir de ese momento, por cada pantalla que completas ganarás un Dirk, hasta un máximo de 5 Dirks.

### **MAXIMA PUNTUACION**

Para grabar tu máxima puntuación del día pulsa la barra SPACE cuando aparezca la pantalla de Título. Pon tus iniciales en el marcador.

### **CONTROLES**

**Spectrum C-64, Amstrad Schneider:** Utiliza simultáneamente el Joystick o teclado

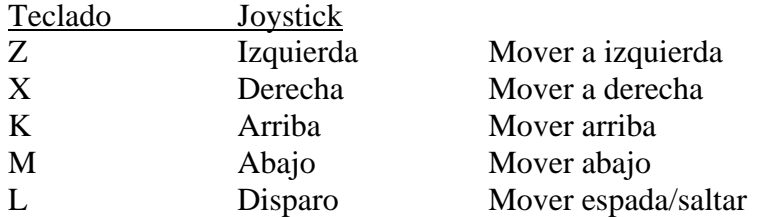

**Amstrad Schneider**: SPACE BAR. Saltar sobre los tontos monstruitos. **Commodore C-64 y Spectrum:** SPACE BAR. Saltar sobre los tontos monstruitos

# **TECLAS ESPECIALES Y MOVIMIENTOS DEL JOYSTICK**

Cuando te encuentras en las rampas y en la pantalla de los tontos monstruitos pulsa SPACE BAR para saltar de una rampa a otra.

En el Pasadizo de Cráneos, la Habitación de las Armas y la Habitación Tentáculo, el Joystick sólo aceptará la acción correcta en el momento correcto. Si actúas correctamente pero fuera de tiempo tu orden será ignorada. Si mueves el joystick anticipando un movimiento éste será ignorado y perderás una vida. Ten cuidado, la coordinación es un (actor muy importante en estas habitaciones

# **COMMODORE C-64 Y SPECTRUM**

Para utilizar la espada pulsa L (en el momento correcto). Siempre llevas la espada contigo excepto durante la pantalla final, donde deberás recoger la de la parte superior del precipicio antes de matar al Dragón Singe.

# **IKARI WARRIORS**

# **SPECTRUM, AMSTRAD, COMMODORE, ATARI ST, PC**

Un grupo de revolucionarios ha secuestrado al General Alexander Bonn, de las Fuerzas Americanas C. I. F , en América Central y lo mantienen prisionero en su propio cuartel general. Antes de su captura final, el General ha mandado una señal de socorro que tú y tu compañero habéis recogido. Vuestro avión se ha estrellado en la densidad de la selva, a cierta distancia del cuartel general. Después de decidir si vas a ir solo a intentar rescatarlo, o si vais a ir juntos, te pones en camino. Estás en pleno territorio de guerrilla. Por todas partes aparecen tiradores de élite y combatientes, decididos a detenerte. Pronto se hace evidente que tú careces de los medios para ganar, pero debes conseguir superar los obstáculos.

Tiende emboscadas a los tanques enemigos y utilízalos. Coge el combustible y las granadas que deja el enemigo en su retirada. No tengas piedad, (eres un Ikari Warrior).

# **INSTRUCCIONES DE CARGA**

**Spectrum 48K (cassette):** Load "".

**Spectrum 128K (cassette):** Load "" en el modo 48K.

**Spectrum +3 (disco):** Usa el cargador.

**Amstrad/Schneider (cassette):** Run "élite".

**Amstrad/Schneider (disco):** Run élite.

**Commodore C64/128 (cassette):** Shift y Run/Stop. Ç

C**ommodore C64/128 (disco):** Load "\*", 8.1.

**Atari ST:** Conecta el ordenador e inserta el disco. El juego se cargará automáticamente. **IBM PC + Compatibles:** Dos (2) 5 1/4". Discos blandos que se incluyen: disco PROGRAMA y disco EGA. El disco PROGRAMA utiliza gráficos CGA y requiere una memoria principal de 256K, gráficos standards CGA y monitores R68. El disco EGA utiliza tarjetas de gráficos estándar EGA con monitores EGA.

- El disco PROGRAMA se carga solo. Pon el disco en la unidad de disco y enciende el sistema.
- Para EGA, quita el disco PROGRAMA después de que la carga se haya efectuado Mete el disco EGA en la unidad de disco y pulsa RETURN.
- Para las unidades de disco A y B, pon el disco PROGRAMA en la unidad A y enciende el sistema. Una vez que se haya efectuado la carga, pon el disco EGA en la unidad B y pulsa RETURN.

# **INSTRUCCIONES DE JUEGO**

Debes elegir entre uno o dos jugadores. Para disparar una bala pulsa el botón/tecla fuego. Para lanzar una granada o meterte en un tanque, mantén apretado el botón/tecla fuego. Existen dos modos en todas las versiones (excepto en el C16 y el IBM PC + Compatibles):

- a) Disparas en la misma dirección en la que te estás moviendo.
- b) Disparas desde una dirección fija.

**Spectrum** (teclados y la mayoría de los joysticks)

Jugador 1/2: Movimiento y disparo - joystick o teclas redefinibles. Cambiar modo - redefinir la tecla.

### **Commodore 64/128** (teclado y joystick)

Jugador 1: Movimiento y disparo - joystick en Puerta 1. Cambiar modo - Teclas RUN/STOP o COMMODORE.

Jugador 2: Movimiento y disparo - joystick en Puerta 2 Cambiar modo - Teclas "=" o "".

Entrada a la pantalla de título. F1= Juego de un jugador.  $F2 = Juego$  de dos jugadores. Disparo = Acciona el último mandato.

Entrada al juego:  $Q = P$ ausa. Q seguido por @: Fin del juego F5 = Decide entre las siguientes posibilidades: música + efectos sonoros, silencio, música, efectos sonoros.

# **Atari ST**

Entrada 1 para el jugador 1. Entrada 2 para el jugador 2. Jugador 1: Utiliza el joystick en la Puerta 1. Cambiar el modo de tecla = barra espaciadora. Jugador 2: Utiliza joystick en la Puerta 0. Cambiar el modo = tecla ENTER. F1 = Volver a empezar el juego.  $F2$  = Parar el juego.

# **IBM PC + Compatibles**

Controles por joystick: Joystick: Controla todos los movimientos. Botón 1: Se usa para disparar balas y misiles. Botón 2: Se usa para lanzar granadas y entrar/salir de un tanque.

# **Controles en el teclado:**

Pgup: Movimiento arriba/derecha. Pgdn: Movimiento abajo/derecha. Home: Movimiento arriba/izquierda. End: Movimiento abajo/izquierda. Flecha superior: Movimiento arriba. Flecha inferior: Movimiento abajo. Flecha derecha: Movimiento derecha. Flecha izquierda: Movimiento izquierda. Barra espaciadora: Parar movimiento. Tecla "Z": Disparar balas y misiles. Tecla "X": Lanzar granadas y entrar/salir de un tanque. Tecla "C": Segundo botón para disparar balas.

Teclas diversas: Tecla "M": Poner/quitar música.

Tecla "S": Poner/quitar sonido. Tecla "Q": Abandonar juego. Tecla ESC: Parar el juego.

IBM es una marca registrada de IBM Corp © COPYRIGHT ELITE SYSTEMS LTD 1986 © SNK CORPORATION 1986

# **THUNDERCATS**

# **SPECTRUM, AMSTRAD, COMMODORE**

**CARGA** 

**Spectrum**: LOAD "" ENTER **Amstrad:** CTRL + ENTER **Commodore:** SHIFT + RUN/STOP

# **EL JUEGO**

Durante una incursión de los malvados Molemen, los agentes de MUMM-RA han entrado en el recinto de los gatos, han raptado a varios miembros del equipo Thundercats, y encima han robado el Ojo de Thundera, la joya mágica que contiene el poder místico de la espada de los hechizos. LION-O estaba cumpliendo una misión cuando tuvieron lugar los hechos relatados, pero jura que puesto que la joya estaba bajo su custodia, irá al Castillo de Plundar, rescatará a sus compañeros, y recuperará el Ojo. ¿Puede lograr LION-O batir a los guerreros de MUMM RA en los bosques y las cavernas subterráneas y volver triunfante a casa con la joya robada?

# **CONTROLES**

**Spectrum:** Joystick o teclado redefinible. **Amstrad**: Joystick o teclado.

**Commodore:** Joystick sólo (en el Portal 2).

Se pueden conseguir armas, puntos y vidas adicionales si logras disparar a los champiñones y los árboles con el arma que tengas entre las manos. Si consigues terminar un nivel dentro del tiempo límite, tendrás una bonificación. También conseguirás una bonificación «kill» según el número de enemigos que logres destruir. En los niveles de las misiones especiales, donde tendrás que rescatar a tus compañeros, ten mucho cuidado, ya que tendrás una sola oportunidad para hacerlo. Si te ves muy pillado, intenta saltar por encima del enemigo y matarle por la espalda ¡Buena suerte!

© 1987 Elite Systems Ltd

# **ENDURO RACER**

# **CARRERA DE RESISTENCIA**

### **INSTRUCCIONES**

**Commodore C64:** Cuando Enduro Racer haya sido cargado te encontrarás entre la pantalla de título y la tabla de alta puntuación.

Para empezar el luego pulsa la barra Space o el botón Disparo. Para redefinir las teclas de Control mantén presionado R.

**Definir teclas:** Esta opción te permite elegir qué teclas controlarán tu bicicleta. Los controles por defecto son los siguientes:

#### **Controles**

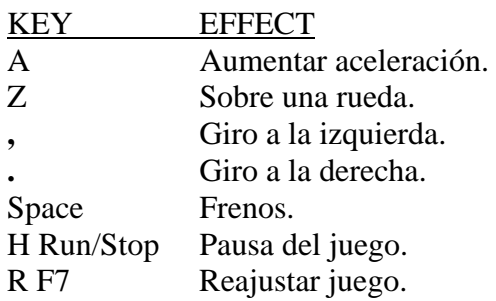

**Amstrad:** Una vez que Enduro Racer haya sido cargado pulsa cualquier tecla para visualizar la pantalla de menú: STAR GAME ONE PLAYER

Para seleccionar una de estas dos opciones pulsa la tecla Space o el botón de Disparo.

**Empezar el juego-Start Game:** Si está iluminado pulsa Space y empezará el juego. Si utilizas el Joystick pulsa el botón Disparo para empezar el juego.

**Un jugador-One player:** Si está iluminado y pulsas la barra Space cambiará entre los modos ONE PLAYER y TWO PLAYER. Si eliges el modo TWO PLAYER, en la parte interior de la pantalla aparecerá '1UP' mientras el Jugador 1 esté jugando y '2UP' cuando sea el turno del jugador 2. El control pasará al otro jugador cuando uno de ellos se estrelle o cuando agote el tiempo.

### **Controles**

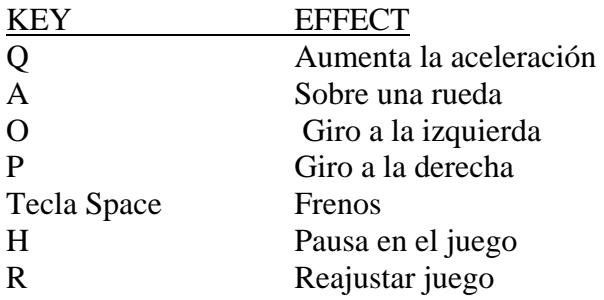

**Spectrum:** Una vez que Enduro Racer haya sido cargado pulsa cualquier tecla para visualizar la pantalla de menú.

START GAME (empezar juego) ONE PLAYER (un jugador)

CHANGE CONTROL MODE (modo cambio de control) DEFINE KEYS (definir teclas) Estas opciones te permiten ajustar el tipo de juego que desees. Una de estas opciones se encenderá. Puedes cambiarla pulsando cualquier tecla (excepto la tecla Space). Para seleccionar una de estas opciones pulsa la tecla Space o el botón Disparo.

**Empezar el juego (Start Game):** Si esta opción está iluminada, pulsa Space y el juego comenzará. Si utilizas el Joystick pulsa el botón Disparo.

**Un jugador (One Player):** Si está iluminada y pulsas la barra Space, cambiará entre los modos ONE PLAYER y TWO PLAYER. Si eliges el modo TWO PLAYER, en la parte inferior de la pantalla aparecerá '1UP' cuando el jugador 1 esté jugando y '2UP' cuando sea el turno del jugador 2. El control pasará al otro jugador cuando uno de ellos se estrelle o agote el tiempo.

**Modo cambio de control (Change Control Mode):** Esta opción te permite seleccionar qué tipo de Joystick o teclado controlará tu bicicleta. Si pulsas la barra Space aparecerá la lista siguiente: KEYBOARD-TECLADO

**KEMPSTON** SINCLAIR LEFT SINCLAIR RIGHT **CURSOR** 

Si utilizas Joystick, seleccionar Kempston, Sinclair Left, Sinclair Right o Cursor. Elige la opción apropiada. Pulsa cualquier tecla para desplazarte a través de la lista y la tecla Space para seleccionar una de las opciones.

**Definir teclas (Define Keys):** Esta opción te permite elegir qué teclas controlarán tu bicicleta. Los controles por defecto son los siguientes:

# **Controles**

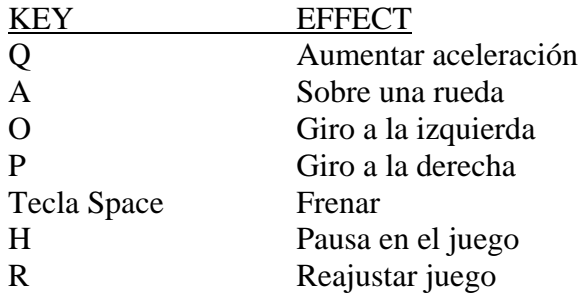

**Joystick:** Spectrum, Amstrad, C64: Si utilizas el joystick los controles son:

Aceleración

Izquierda Derecha

Sobre una rueda

Botón disparo: Frenos

# **VISUALIZACION EN PANTALLA**

En la parte superior de la pantalla aparecerá:

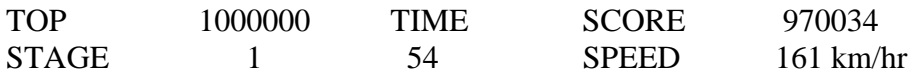

TOP: Indica la puntuación máxima.

TIME: Indica el tiempo que queda (en segundos) para completar la etapa actual.

SCORE: Indica cuál es tu puntuación.

STAGE: Indica en cuál de las cinco etapas te encuentras.

SPEED: Indica tu velocidad en kilómetros por hora.

### **SUGERENCIAS**

- Evita a otros ciclistas, rocas, árboles, agua, etc.
- No te salgas de la carretera (en la etapa 3 hay agua a ambos lados de la carretera) si quieres mantener tu velocidad máxima.
- Cuando saltes los baches perderás velocidad a no ser que te pongas sobre una rueda antes de llegar al bache. Puedes también rodear los baches aunque esto disminuirá tu velocidad.
- Hay cinco etapas que te llevarán a cinco diferentes tipos de terreno.

# **TERMINACION DEL JUEGO Y PUNTACION MAXIMA**

Al terminar el juego, en la pantalla aparecerá:

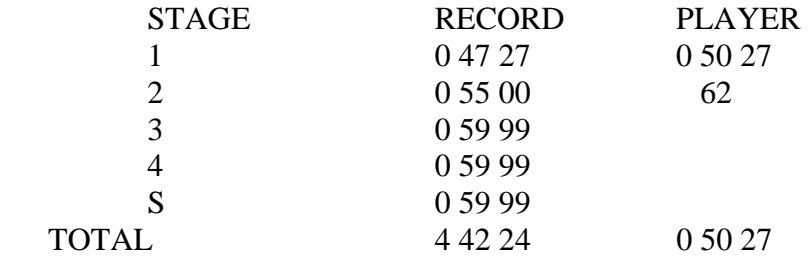

La columna RECORD indica el número de la etapa y el tiempo más rápido de esta etapa. La columna PLAYER indica sus tiempos en las etapas realizadas. Al final de la última etapa que puedas terminar, aparecerá un porcentaje que indica hasta dónde has llegado en esa etapa. Si llegas a la tabla de máxima puntuación, podrás introducir tu nombre utilizando el teclado o Joystick. Mueve el cursor ARRIBA, ABAJO A IZQUIERDA o A DERECHA utilizando los siguientes controles:

ARRIBA ACELERACION ABAJO SOBRE UNA RUEDA IZQUIERDA IZQUIERDA DERECHA DERECHA

Para seleccionar la letra que está iluminada en ese momento utiliza DISPARO o SPACE. Selecciona ED cuando hayas terminado de escribir tu nombre.